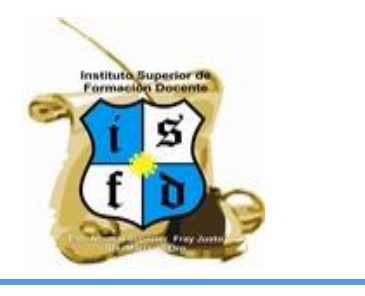

## TRABAJO PRÁCTICO N° 2

Curso: **Incorporación de las TIC en los procesos de enseñanza y aprendizaje en la Educación Primaria.**

Fecha de entrega: **11/06/18.**

Forma de entrega: **[gaby\\_aciar@yahoo.com.ar](mailto:gaby_aciar@yahoo.com.ar) – [rodolforeiloba@gmail.com.](mailto:rodolforeiloba@gmail.com)**

## Tema: **Recursos disponibles en la netbook. Vinculación con materiales curriculares.**

## Actividades:

- 1. Conformar equipos de trabajo (máximo 4 integrantes). Pueden trabajar de acuerdo al área a la que pertenecen, por ejemplo, maestros de grado, de educación física, de educación tecnológica, etc.
- 2. Lectura de la bibliografía propuesta<sup>1</sup>:
	- Recursos, herramientas y soportes TIC. Especialización docente de nivel superior en educación y TIC. Páginas 3 a 9.
	- Ejemplo de planificaciones con uso de TIC. Ministerio de Educación de Chile.
	- Recursos y aplicaciones de las netbooks de Primaria Digital (para las netbooks 2017). Plan Nacional Integral de Educación Digital.
- 3. Investigar detenidamente los recursos de la netbook, tanto en Windows como en Huayra (o la distribución que sea, en los modelos anteriores al 2016). Anotar aquellos recursos relevantes que sean adecuados para incluirlos en propuestas de enseñanza, realizando una breve descripción de su utilidad y analizando en qué escena de las mencionadas por Litwin, podrían encuadrarlos.
- 4. Vincular los recursos de enseñanza con capacidades y/o contenidos susceptibles de trabajar en sus planificaciones. Pueden emplear los materiales curriculares que crean convenientes, por ejemplo: planificación curricular, diseño curricular, NAP, etc. Deberán vincular al menos 4 recursos de la netbook, fundamentando dicha relación, para ello tener en cuenta:
	- ¿Qué función cumple el recurso?
	- ¿Cómo potencia la propuesta de enseñanza?
	- ¿En qué tipo de actividad se emplearía?
	- ¿Cómo podría evaluarse su contribución con la propuesta?
	- Etc.

1

<sup>1</sup> Pueden descargarse del sitio del instituto ingresando a Jefaturas – Formación de Formadores[. https://ensfjsmo-sjn.infd.edu.ar](https://ensfjsmo-sjn.infd.edu.ar/)